# FREE PAY TV "LEGALLY" BY: THE MAGICIAN

There are presently many companies which provide uncut, almost first run movies, major sporting events, and assorted specials on a pay TV subscriber basis. Some of the largest are Home box Office, Showtime, Cinemax etc. Subscribers pay a monthly tee either to the cable company which they are hooked into; or to the broadcaster himself when no cable is available (IE. Channel 68 in NYC)

when no cable is available (IE. Channel 68 in NYC)

Pay TV over a cable can usually be easily decoded using a home built box. This practice is illegal, (Though hard to trace !), and you could in theory go to jail for theft of services.

in theory go to jail for theft of services.

There are however, three "legal" ways to get

pay TV at no charge. They are:

1.) Satellite TV

2.) On the air UHP decoding (IE. Chal 68)

3.) Multipoint Distribution Systems (MDS)

Lets first talk about saterlite 1V. Hoo, Showtime etc. each have a central location in the U.S. where all of their shows originate. In order to get the snows to the many cable companies throughout the world, they beam the signal up to a satellite in synchronous orbit around the earth at approx. 22,300 miles above the equator. these satellites, the most popular being the SATCOMs and Ahiks (both having multiple satellites in orbit) then beam back the programming in an omnidirectional pattern toward earth on approx. 4GHz, allowing cable companies using large dishearth stations to receive them.

It is possible for anyone at home to also receive these programs via a home earth station. Because the satellites transponders are relatively low power, a great deal of amplification is needed for the received signal.

Due to present day technology limits on the signal to noise ratio of transistors used in the low noise amplifier (LNA) at earth stations, a minimum of approx. 10 teet in diameter receiving dish is necessary. The cost of the dish, plus associated electronics puts the cost of your own earth station at several thousand dollars, even it you build it yourself.

Tou will get a perfect picture, and for those

Iou will get a perfect picture, and for those in areas were TV reception is not good, or not available this might be just what you need. In suburban areas however, you could pay for an awful lot of legit cable TV fees for that money, and not have to worry about your dish antenna blowing over in a storm. Also, HBO has announced that soon they are going to start encoding their satellite transmissions meaning you will only see garbage on the screen when receiving it. (Though I am sure someone will come out with a decoder soon thereafter)

There are some strong legal questions as to whether reception of pay TV via home earth station or other methods presented in this article are within the law.

Section 605 of the Pederal Communications Act of 1934 forbids the "unauthorized interception or use of radio signals" However it also specifically excludes "Hadio communication which is broadcast or transmitted by amateurs or OTHEMS for use of the general public".

Since pay TV is broadcast for viewing by the public, reception of the signals appears to be totally legal. Cable operators and pay TV operators sorely disagree with this. They contend that the signals are part of their internal network not meant for the public, and thus reception is illegal.

So tar, the public seems to be winning the argument. Unless you start selling tickets to see the movies you are intercepting (Which would be blatantly illegal) no one will probably bother you.

Another method of getting pay TV for free "legally" is through the use of on the air decoders for UHF channels which broadcast pay TV scrambled for subscribers with rented special decoders attached to their sets. Last year Radio Electronics magazine published a complete writcle on how to build one for yourself! There are only several stations which provide this service in the country, therefore the decoder boxes will not work in many areas.

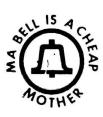

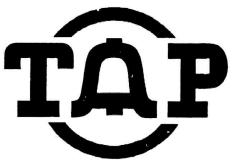

TAP Room 603 147 W. 42 St. New York 10036

OCTOBER 1982

No. 78

Perhaps the best and cheapest way to get free pay fv is through the use or signals transmitted by multipoint distribution systems (MDS). In many areas there are several small cable networks to cover the entire region. It would be guite expensive for each to buy their own satcliffee eaths stations in order to provide customers with pay fv. Instead, soweone (The most popular being dicroband Associates) sets up an earth station and then retransmits the pay fv signal on 2.1 onz microwave. The signal is usually owni directionar and is received at the local cable company with special microwave receivers and then sent out to customers.

An MDS downconverter which will receive these signals and convert them to channel z or 3 on your home. TV can be built for approx. 50 to 75 dollars, or bought complete for approx. 150 dollars. Afteries describing how to build MDS down converters have appeared in Ham kadio magazine as well as other publications. An excellent book on the subject which gives complete schematics is "Microwaves b kadul, A handbook for video pirates, signal shatchers and kadar Jammers" by Tom Howell and published by burry Publications, it is available in book stores.

There are two basic types of antennas used for ADS downconverters. An approx. 3 foot dish, or a 3 foot spiral, both work well, but the dish is better.

Since the locations of MDS transmitters are not well known, following this article is a fist of all presently licensed MDS stations in the U.S. If you live within 25-30 miles of any of these areas, and have no adjoi obstructions in the way (like a big mountain !) you should be able to receive MDS and have a perfect picture.

Pre-built, all set to go MDS receivers can be

re-built, all set to go abs receivers can be found at many electronics stores in major citys. If you can't find one, just buy an issue of CO magazine (a had radio mag.) and you will see loads of COmpanies that will sell them to you mail order.

Happy viewing, and is jou have any questions, comments etc. send them to me at TAP C/O THE MAGICIAN

LOCATION AND CALL SIGNS OF MJS THANSMITTERS ALBANY, NY - KPK28 - KPI/9 HER YORK, NY - MQQ79 ANAHEIN, CA HUAPULK, VA ANCHOMAGE, AK - KPUDS - #31.49 UK. LITY. OK ATLANTA, GA dOR43 OSAGE BEACH, MU - KOB43 BALTIMORE, MD - WPF40 - WPP47 PHOENIX, AZ BUSTON, MA dSLas PHILADELPHIA. PA- MPE97 BURLINGTON, IA - WKR62 PITTS LUNGH, PA - WPF46 POAPANO BEACH, PL- KFJ28 - WUP49 CHICAGO, 1L CLEVELAND, OH - #2066 PHOVIDENCE, HI - KNV65 MICHMOND, VA - MOQ39 - WPY32 DLNVER, CO DELHOIL' WI - WJMZ2 SACRAMENTO, CA - WELDS HONOLULD, HI - KPA43 HOUSTON, TX - WOP/6 ST. LUDIS, NO - MQQD4 SALTLAKE, UT - KEN74
SAN ANTONIO, TI - NJB80 ELXAM -MI 'TOATWEICHI JACKSONVIL, PL- MDU633 SAN PRANCISC, CA- KPP61 MALAHAZOO, MI - WKS29 LAS VEGAS, NV - WKM65 SEATTLE, WA - KF161 SPHINGPIBLD, MA - KEW79 LOSANGELES, CA- KPP79 TAMPA, PL - 40744 TUCSON, AZ URBANA, 11 LOUISVILLE, KY- KOA86 - W1.378 MIAMI, PL - WLJ79 - KE#94 W. PALM BEACH, PL- MPT38 WASHINGTON, DC - WOI93 MILWAUKEE, WI - WKR27 BINNEAPOLIS, AN- WPL99 NEWORLBANS, LA- WKH26

#### The UNIX Security Problem by Fred Steinbeck

In the May-June issue of TAP, number 75, Simon Jester writes about a new method of breaking into computers, a method which was developed on the UNIX system by a group of students at U.C. Berkeley.

After a little thought, and some talking with other UNIX hackers (I, too, am one), we managed to find out what the method was. Simon is right - it should work on just about any system, and it probably does have security experts shitting in their pants.

The idea revolves around a nasty premise - the one that most intelligent terminals have a "transmit line" or "transmit page" control character or escape sequence. Now, the trick to this idea is very simple. Write what ever command(s) you want executed onto the other person's terminal, after sending his "clear screen" control character to his terminal. Then send the command to tell his terminal to send those commands to the computer. So it looks to the computer like he just typed those commands.

It seems, then, that all this is good for is for issuing commands from other people's terminals. But if the person whose terminal you're having do the issuing is the (gaspl) super-user (the system operator - "super user" is a UNIX term), one could access the password file. So, if the following commands were sent to the SU's (super-user's) terminal, the password for root. (another name for the SU) would be set to nothing:

(DEL) (the DEL character code, to break him out of whatever he's doing)

(edit the password file...) ex /etc/passwd

(goto line \$1, the entry for root)

(delete the line)

(insert - add a new line...)

root::blahblah.....

(tells "ex" that you're done with the text you're adding)

wq (write and quit)

logout (log root off the system)

nogout (log root off the system)
In the lines above, "root::blablah......" should
be the first line of the /etc/passwd file
(accessible by typing "cat /etc/passwd" and
following it with return), without the encrypted
password, which is between the first to colons
("::"). The commands above such as "i", "d", and
"wq" are U.C. Berkeley editor commands, for the
editor known as "ex".

Anyway, the "logout" command logs the super-user out, and then you should log out and try to log in with the account "root". If all has gone well, the system will not ask for a password - you will be logged in as root. Be sure to then use the "passwd" program to change the password to something other than nothing.

I see I have forgotten how to get stuff onto root's terminal. Well, there are a number of ways to do this. One is to use the "write" command. Simply say "write root" and then hit return. The problem with this is that it prints "massage from so-and-so on (terminal name)..." so root will know who did it.

The methods below all require you to know the name of root's terminal. To get this information, give the "who" command and hit return. It will print out the users on the system, and their terminal names. So, if it printed "dialupo" next to root's name, the name of the terminal below would be "dialupo".

Another method is to use the "Mail" program to mail into root's terminal. The form would be

Mail /dev/<root's terminal>

<the control characters and commands you want to send to the terminal>

Control-D

This, too, will print "From so-and-so" on root's screen. Not too good, but it will get the job done.

The final way is to create a file with a text editor that has the necessary control characters and commands in it. For sake of argument, let's say the file name that has all this is "text". Once you have this info in the file, type:

#### cat test | /dev/(root's terminal)

This will accomplish what we want, without leaving your name on root's screen, but will not work if root has set it so that he can't receive messages from other terminals. If this is the case, one must use the "Mail" method as outlined above.

There are other UNIX tricks I will write about in the future... If you have any questions or comments, please write to me c/o TAP.

#### Alarms (III)

Continuing on the subject of silent slarms we come to secondary phone transmission. This is the use of a device known as an automatic fone dialer. At the triggering of the alarm the fone dialer is put on the line and a preprogressed number is dialed, such as the cops, friends etc. As soon as the destination number is picked up a prerecorded voice hystericaly screams "Help, my house is being ripped off." and also states the persons name and address. (Actualy it should do this every time you pay taxen.)

To defeat this system just out the fone line. Placing incoming calls and lifting extension fonce will not always work because some units are equipped with a line serieure system that places the call no matter what you do.

There is also a radio transmission system that sends a digital signal to a central office via a small transmitter. These are very difficult to defeat and you would not encounter one unless you plan on robbing a major diamond exchange.

Now that I have cowered all the parts of a system you must wonder "How the fuck does it all work together?" Here's how. Every system has a central box. This box is the brain of the alarm. It monitors, activates and coordinates all of the components. In a typical box there are one or two terminal strips. This is the place to disable the slarm. (Be careful what you touch because some of these strips carry 120 Y house current) Kost of the strips are labled. To disconsect the alarm you can A.) disconsect the battery backup and then disconnect the power (never on a direct fone transmission system;) B.) disconnect all the signaling devices or G.) short all the olosed circuit sensors.

In general if you must attack an alarm system first figure all the ways to defeat it. To do this you need information on the system. Tiesting the building, buying alarm company catalogs, writing the company on a bogus letter head requesting info on that alarm system and being friends with a company worker are all good ways to jet information.

The "in" thing now is the portable home alarm

The Stainless Steal Rat

## CN/a JUDAS GERARD

CN/A is the accompant for Customer Name/Address. Incise bureaus exist so that authorized Bellimetrovers may obtain the name and/or address of a customer anymner in the Bell bystem simmly by Diving the operator the customer's telephone number. All numbers including businesses and non-published numbers, are maintained on file. Here is the way an employee might go about using CN/A once he has looked up the CN/A number for the area code of the target number:

"Hi, this is Jim with the Residence Service Center in Pasacena. I've dot a customer on nold who claims not to have made a rather lengthly call to (212) 555-1212, so I need the customer's name on that please. That was (212) 555-1212,

High the employee sounds natural and is cheery, the CN/A operator doesn't ask any questions. The CN/A list for the Bell System is printed either in this issue or the next, sorted by area code. The list is copyright 1982 by "Judas Gerard" and license to reprint granted exclusively to TAP.

To close this tutorial, allow me to explain the name change, by previous articles were published with the pen name of PAUL MONITOMERY. I have been informed that the 1s an ex-prices in California by that name who resents my pen name. Unable to convince HIM to change HIM peal name, I changed my pen name, Hence forth I am JUDAS GERARD.

```
Per name. Hence forum

201 - (201) 676-7070

202 - (202) 384-9620

203 - (203) 789-6800

204 - Not Avail able

205 - (205) 988-7000

206 - (206) 382-8000

207 - (617) 787-2750

208 - (303) 232-2300

209 - (415) 546-1341

212 - (518) 471-8111

213 - (213) 501-4144
                                                                                                                                                                                                                                                                                                                                                                        517 - (313) 223-8690
518 - (518) 471-8111
519 - (416) 487-3641
601 - (601) 961-0877
602 - (303) 232-2300
603 - (617) 787-2750
604 - (604) 432-2996
605 - (402) 345-0600
606 - (502) 383-2861
607 - (518) 471-8111
608 - (414) 424-5890
609 - (201) 676-7070
612 - (402) 345-0600
613 - (416) 487-3641
614 - (614) 464-2345
615 - (615) 373-5791
616 - (313) 223-8690
617 - (617) 787-2750
618 - (217) 525-7000
701 - (402) 345-0600
702 - (415) 546-1341
703 - (902) 747-1411
704 - (912) 784-9111
705 - (416) 487-3641
707 - (415) 546-1341
709 - Not Available
712 - (402) 345-0600
713 - (713) 658-1793
714 - (213) 995-0221
715 - (414) 424-5690
716 - (518) 471-8111
717 - (415) 546-1341
707 - (415) 546-1341
708 - (712) 784-9111
717 - (415) 345-0600
801 - (617) 787-2750
803 - (912) 784-9111
717 - (415) 546-1341
808 - (512) 829-2501
807 - (416) 487-3640
808 - (512) 829-2501
809 - (617) 787-2750
803 - (912) 784-9111
717 - (412) 633-5600
801 - (804) 747-141
808 - (512) 829-2501
807 - (416) 487-3641
808 - (512) 829-2501
807 - (416) 487-3641
808 - (512) 829-2501
807 - (416) 487-3641
808 - (512) 829-2501
807 - (416) 487-3641
808 - (512) 829-2501
807 - (416) 487-3641
808 - (512) 829-2501
807 - (416) 487-3641
808 - (512) 829-2501
807 - (419) 487-3641
808 - (512) 829-2501
807 - (419) 487-3641
808 - (512) 829-2501
807 - (419) 487-3641
808 - (512) 829-2501
809 - (512) 829-2501
801 - (816) 275-2742
813 - (819) 229-7871
814 - (412) 633-5600
815 - (217) 725-77000
816 - (816) 275-2742
817 - (214) 948-5731
819 - (514) 881-631
                                                                    - (518) 471-8111

- (213) 501-4144

- (214) 948-5731

- (412) 633-5600

- (614) 464-2345

- (217) 525-7000

- (402) 345-0600

- (317) 265-7027

- (301) 534-1168

- (412) 633-5600
   216
   218
      219
   301
                                                                                              (301) 534-1168
(412) 633-5600
(303) 232-2300
(304) 344-8041
(912) 784-9111
Not Available
(303) 232-2300
(402) 345-0600
(217) 525-7000
(312) 769-9600
   302
303
304
305
306
307
308
                                                          - (21.7) $25-7000
- (312) 769-7800
- (313) 223-8690
- (314) 436-3321
- (318) 471-8111
- (816) 275-2782
- (318) 227-1551
- (402) 345-0600
- (413) 345-0600
- (403) 425-2652
- (912) 788-911
- (405) 236-6121
- (405) 236-6121
- (405) 236-6121
- (415) 546-1341
- (412) 633-5800
- (413) 546-1341
- (412) 633-5800
- (414) 424-5690
- (415) 546-1321
- (314) 437-3841
- (314) 437-3841
- (314) 437-3841
- (314) 437-3841
- (514) 481-391
- (514) 641-2345
- (405) 236-6121
- (514) 861-391
- (514) 861-391
- (504) 245-5330
- (504) 245-5330
- (504) 345-6800
- (206) 382-8000
- (206) 382-8000
- (512) 828-2501
- (614) 461-2345
- (404) 482-3345
- (402) 345-0800
- (206) 382-8000
- (512) 828-2501
- (614) 461-2345
- (614) 481-2345
- (614) 481-2345
- (614) 481-2345
- (614) 481-2345
- (614) 481-2345
- (614) 481-2345
- (614) 481-2345
- (614) 481-2345
      309
   313
314
315
316
      319
         401
      402
403
404
405
406
      408
412
413
                                                                                                                                                                                                                                                                                                                                                                                                                         902
903
904
904
906
907
                                                                                                                                                                                                                                                                                                                                                                                                                                                                                    - Not Avaliable
- (912) 784-9111
- (313) 223-8690
      503
   504
505
506
507
                                                                                                                                                                                                                                                                                                                                                                                                                                                                                                 - Not Available
- (912) 784-9111
                                                                                                                                                                                                                                                                                                                                                                                                                                                                                    - (912) /84-9111
- (816) /275-2792
- (518) /471-8111
- (512) 828-2501
- (415) 826-1341
- (405) 236-6121
- (912) 784-9111
                                                                                                                                                                                                                                                                                                                                                                                                                      913
914
915
916
916
918
                                                                                                    (614) 464-2345
(514) 861-6391
(402) 345-0600
(518) 471-8111
      513
```

#### Phone-y tale isn't to Burt's credit

PROFIGE-Y EARO ISTIT TO BUILTY. S. CPOQUE.

Sorry, folks, but Burt Reynoise will not be paying for your long-distance telephone calls. A tall tale that the movie star had invited the public to make call seams this telephone credit card number began circulating less teurnes.

In August, the rumoner responsible, or \$110,000 worth of calls, and the responsible, and the start of calls, and the start of the 1-deglet credit card numbers upped in the middle. Most of the 1-deglet credit card numbers upped in the carry codings that bill nonexistent customers of the Webset Telephone company serving 4.800 subscribers in Louisville and surrounding towns.

Larry Coffin, an American Telephone and Telegraph Ca. apokesman, recently told the tale of the rumor:

"The story, which is false, to that Reynolds recently won a \$1 million judgment in a lawait. And since he is so rich and such a good guy, he wants to shear the wealth with his friende and fans.

"So, he supposedly said on the Johnny Carson show, or on the Rosa Barrett show or in The New York Times, that he's letting folks use his telephone credit card until Oct 2."

#### FIREARM DISCHARGE RESIDUES

By Doctor Atomic

Have you ever been around the scene where a fire-arm has been discharged when the police show up? The police take the people suspected of shooting the gun and check their hands and clothing for traces of firearm discharge residues. They use two main procedures for collecting residues.

In the first method the hands are swabbed with cotton pieces soaked in nitric acid solution. The swabs are then subjected to neutron activation analysis at the lab. Other chemical analysis of residues is directed toward discovering nitrite and nitrate groups of unburned powder residues are reaction products of the charge.

In the second method, the "Film-lift" method, an adhesive tape is applied to the web regions of the hands. (Common test.) Then the tape is sent to the lab for investigation in a scanning electron microscope. In this test they are looking for particles of metallic elements (especially Pb. Sb. and Ba) from the detonated primer. These particles are small, 20 to 30 micro meters, and they are not visible even at moderate magnification with a regular

For this TAP article, I had an exclusive interview with firearm expert Marvin Galapagos. He said that he would not be caught by leaving residues on himself. First, after quickly leaving the scene, he would dispose of the clothes that he wore when he fired the gun. Note that the police are especially interested in shirt sleeves. Next, he would shower and wash his hands well with soap and water.

Then, to get rid of the micro-particles that remain after the soap-and-water washing -- particles that were blasted into his skin when he fired the gun -- he would prepare a dilute solution of nitric acid (5% or less) and dip his hands in it for a few seconds. After this, he would rinse his hands in baking sode and water solution to neutralize any remaining acid solution.

The logic here is that if nitric acid solution on swebs is used by the police to collect particles, then it can also be used by the technologist to clean his hands of these particles. However, if a nitric acid solution were not available, he would scrub his hands and change his shirt immediately. Also, Marvin G. said that if he found himself in a situation where there is no soap and water, and where fast action is called for, he would pour gasoline on his hands. When gas evaporates, it leaves lead and other residues behind that would confuse lab tests. Then, when the lab tests turn up lots of micro metal particles and the police question him about it, he would tell them that he was working on the carburetor of his car. A very nice slibi.

For a more detailed presentation, I refer the reader to "Chemical Criminalistics" by A. Maehly and L. Stromberg (1981), published by Springer-Verlag, N.Y. Also covered in detail are the analysis of drugs, explosives, fibers, and fire investigation. If your library doesn't have this book, see if it is available on inter-library loan.

Since our right to bear arms is being slowly legislated away, this well known bumper sticker slogan is an appropriate note to close on: "If guns are outlawed, only outlaws will have guns."

#### **AUTOMATIC TELLER MACHINES**

#### THE VOICE DISGUISER

E Yestwan magazine to hold and use Voice Despuiser scribed & Autresof. For these who designed private serversedates. Many other application, relate 11 To me deal 2) for humber practical place, as a "commanda places. 2) As a computer and space age toy out 4.) To make for commander and 4. To make for commander and commander and 4.) To commander commander and commander and 4.) To the commander commander and commander and the commander and the commander

#### RENTAL EQUIPMENT!!

to November of the Control of the Control of the Co

#### MON GONADS

COMPLETELY DESCRIBES A ILLUSTRATES BIMPLE MAGNETIC MEANS OF E. OWING DOWN - EVEN WHECKING - WATTHOUGH METERS WITHOUT RESOURCED OF BELEAKING GLAR COVER - WITHOUT RESOURCED OF BELEAKING GLAR COVER - Using Young Memory. DNLY 86
SUMPLY NAL OUNS & AND MICO
Severthing TOU must have About Meathing Guin. Asset It filled to Service the Likely Logisting Tool Colleges. View Comprehensive Includes Desirated Coversions to Service the Likely Logisting Tool Colleges. View Comprehensive Includes Desirated Coversions to Service the Likely Logisting Tool Colleges. View Comprehensive Includes Desirated Coversions to Service the 14-41. Milli-14. Milli-14. Mi

#### SHOPLIFTER!

### THE TOILET TRAINER

THE UITIMATE WARPON USED AGAINST BIG-SHOT OPP RESSORS IS FINALLY REVEALED IN THIS SMALL BUT COMPREHENSIVE PUBLICATION. THE TOILET TRAINER IS A DEVICE THAT IS INSERTED INTO THE TOILET, THE TOILET IS FLUSHED AND THE DEVICE EXPLODES WITHIN THE PLUMBLING WE ARE THE TOILET, WITHIN THE PLUMBLING WE ARE THE THE TOILET, HOSED OFF CONSUMERS SEEK AND OBTAIN A DEGREE OF REVENUE MOST OF US ONLY DREAM ABOUT ONLY

SOLD FOR EDUCATIONAL PURPOSES ONLY
WE PAY ALL POSTAGE/HANDLING.

#### Consumertronics Co. P.O. Drower 537, ALAMOGORDO, NM 88310

OUR MAILING LISTS ARE ABSOLUTELY CONFIDENTIAL. BY JOHN & WILLIAMS AS SEEN ON CBS "60 MB WE ARE IN BUSINESS FOR OVER 1D YEARS.

Catalog Free With Purchase, Otherwise \$1.

A Special Offer From

### SCIENCE PEOPLE

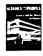

Subscribe Today and Get a Free Bonus issue

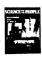

tarism and Science, two great issues of Sci-ence for the People when you subscribe.

Science for the People is the only progressive magazine in the US devoted to exposing the poli-tics of science. It features articles on energy, mili-tarism, occupational health, feminist issues, computers, agriculture and much more.

You'll receive six magazine issues plus your free copy for just \$12. Send your check plus a note telling us which from roum you want to: Science for the People which free issue you want to: Science for the Pec Dept. Ex., 897 Main St., Cambridge, MA 02139.

## Classified

The TAP Classified Ad Page is published as a service to our readers. All ads MUST be typed and camera ready. Ads will appear in the next ad sheet unless they acrive after printing deadline in which case they will appear in the following ad sheet. The cost per ad per issue is \$4. If you wish to preserve your anonymity, TAP Box numbers are available at the cost of \$5 per ad per issue. This extra cost is for the postage to mail you the replies to your ad. Full page ads cost \$12 and half-page ads cost \$6. Payment must accompany all ads. Send cash and get a 10 % discount on all ads. Address all ad requests to: TAP, Room 603, 147 West 42nd Street, New York, N.Y. 10036 Address all ad requests to: TAP, Room 603, 147
West 42nd Street, New York, N.X. 10036.

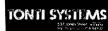

Autostarts, VOX, Ultra-sub-mini-transmitters, Linemans Mandsets. TPG Systems - MUCH MORE:

Send \$1.00(refundable) for the most fascinating catalog of "Confidential Electronic devices"available anywhere.

PAlso now stocking a complete line of MPC professional locksmith pict sets and other trade tools and bot Please indicate if interested.

TONTI SYSTEMS 537 Jones St., #8816 San Francisco CA 94102.

Entinental Spectator

IN OUR 17th SWINGING YEAR

SEX SPRRY
--- Male Pheromone Findrosterone --fi small amount broadcasts a rowerful
subconscious sexual awareness to women.
See TRP No. 73
1 Serasi Pan \$20 Cash
Amount Limited Sumply \*\*\*
Send to Box E c/o TRP.

\$1,250.00 **CONTEST!!** 

#### TRS-80 SOFTWARE & HARDWARE!

P.O. Drawer 537, Alamogordo, N.M. 88310

TESLA, MAGNET MOTORS, "FREE ENERGY", LEVITATION DISKS, POGUE CARBURETORS, ETC. 250 EXOTIC PATENTS LISTED, NUMBERS,

DATES, HOW TO OBTAIN COPIES, SOURCE LISTINGS FOR MORE INFORMATION. REPORT \$5. CONTI ASSOCIATES, P.O. BOX 72, ELMSFORD, NEW YORK 10523

Rare Persian Rugs Kurdistans woven in Kurdistans woven in western Iran - Royal Sarouks. Call 201-826-0737 or write H.S.G. Ltd., Box 243 Keasbey, N.J. 08832 Truly the finest has

Truly the finest has for a short time become attainable.

Common Sense is the newsletter for the libertarians of Florida and other friends of liberty, and is published six times a year at annual subscription rate of seven dollars(87.00) per year, fample i ssue one dollar. Please send all correspondence and subscriptions to Common Sense. P.O. Box 650051-TAP, Miami, Florida 33165

33165

PASSPORTS and DUAL CITIZENSHIPS are now available from Castellania,

are now available from Castellania.

It is still possible for you to obtain a genuine
Passport from the Principality of Castellania in any
name you choose. Castellania was established in
1974 and its Passports have been accepted by about
100 countries on an individual basis. Coins and
postage stamps from Castellania are or will soon be available also. Many other opportunities exist in areas of "off-shore" banking, formation of companies or corporations, and so forth.

An information brochure, passport and naturalization information and application will be mailed to you, upon the receipt of \$5.00 US.

Address all requests and make payment to: The Commerical Representative of the Principality of Castellania, P.O. Box 40201, Pasadena, 'Calif. 91104 USA.